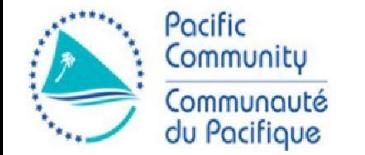

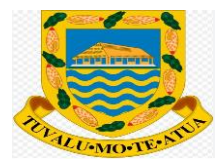

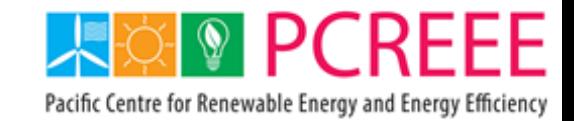

SE4ALL Centre of Excellence to Promote Sustainable Energy Markets, Industries and Innovation

## **Hands-ON Exercise – Applicants**

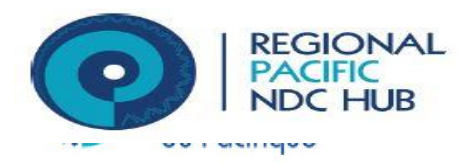

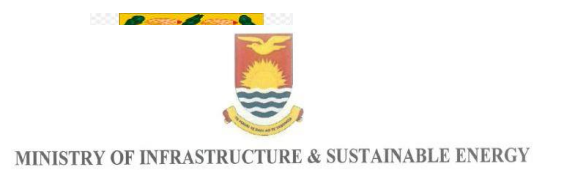

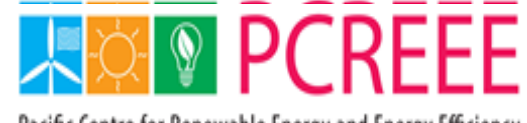

Pacific Centre for Renewable Energy and Energy Efficiency

SE4ALL Centre of Excellence to Promote Sustainable Energy Markets, Industries and Innovation

- 1. Username and Password will be provided
- 2. The link to the PAD is:<https://pad.spc.int/>
- 3. Registration procedures for:
	- Categories A
	- ii. Categories B
	- iii. Categories C
- 4. Application for Import Permit